## Package 'elexr'

August 29, 2016

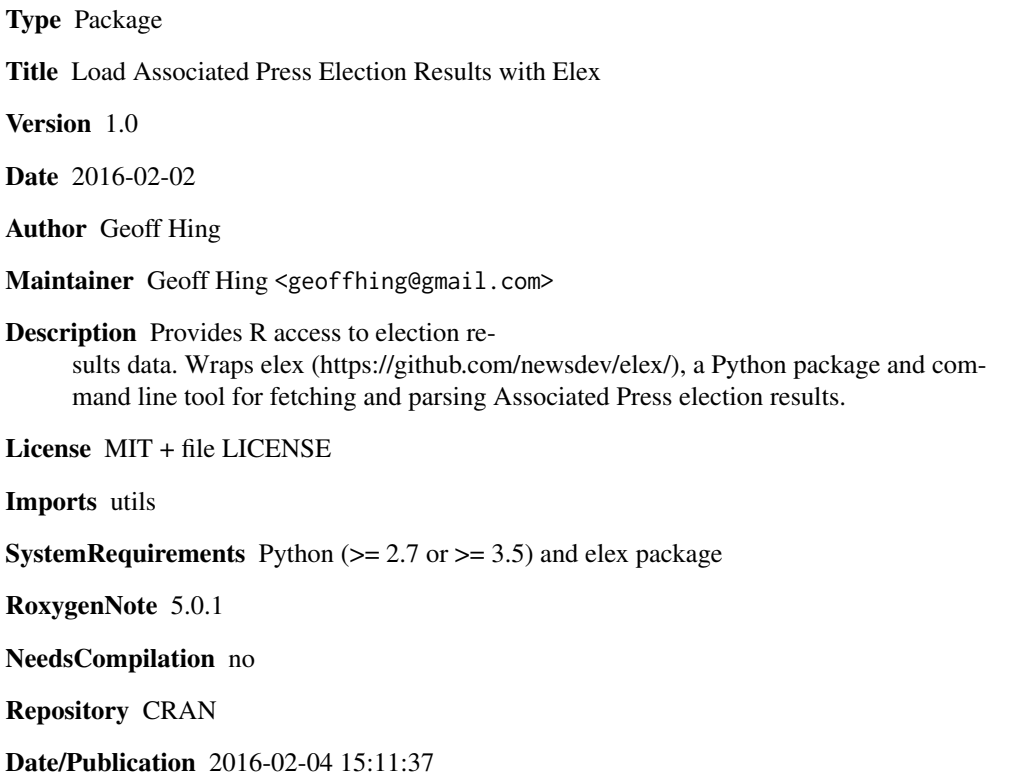

### R topics documented:

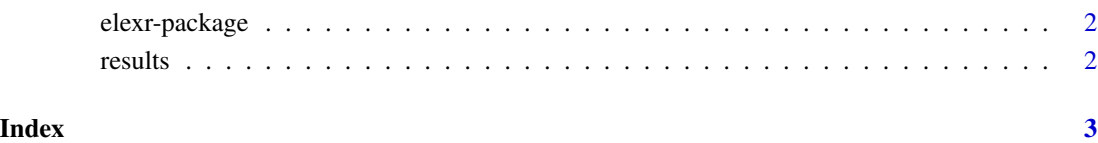

#### Description

Provides R access to election results data. Wraps elex (https://github.com/newsdev/elex/), a Python package and command line tool for fetching and parsing Associated Press election results.

#### Details

A light R wrapper around the elex command

elexr provides an R interface for the elex package (http://github.com/newsdev/elex/) to load election results from the Associated Press Elections API.

Rather than reinventing the wheel, this package simply runs elex in a shell and loads the CSV output into a data frame. Because of this, you'll need Python and to install elex by following the instructions at <http://elex.readthedocs.org/en/latest/install.html>.

You'll also need an API key for the API Elections API. You'll need to set the AP\_API\_KEY environtment variable in your R session to be able to retreive results.

#### Examples

```
library(elexr)
# Set your actual AP Elections API Key here. The string below is an example
# only and won't work.
Sys.setenv(AP_API_KEY = "AZA0AZ0aZ0ZA0az0AzAZ0AzazAzaZaZAZ")
tryCatch({
    ia_results <- results("02-01-2016")
},
error = function(err) {
    print(err)
})
```
results *Fetch election results*

#### **Description**

Fetch election results

#### Usage

```
results(election_date)
```
#### **Arguments**

election\_date Election date as a string in MM-DD-YYYY format.

# <span id="page-2-0"></span>Index

elexr *(*elexr-package*)*, [2](#page-1-0) elexr-package, [2](#page-1-0)

results, [2](#page-1-0)